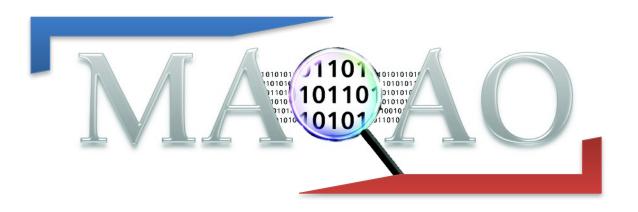

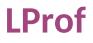

Version 2.1 April 2024

www.maqao.org

AQAO Tutorial series

1

# **1** Introduction

MAQAO Lightweight Profiler (LProf) is the MAQAO module which allows to easily profile an application to detect hot functions and loops in two steps:

1) Data collection using sampling

LProf uses hardware counters to profile large-scale parallel applications (2000+ cores) with a very low overhead.

It is also possible to provide a custom list of hardware counters to sample.

2) Data display

LProf output allows to quickly identify time-consuming functions and loops, observe the amount of time spent by the application between different categories (I/O, Runtime, etc...) and detect load balancing issues.

# 2 Running MAQAO LProf

## 2.1 Sequential Run Command

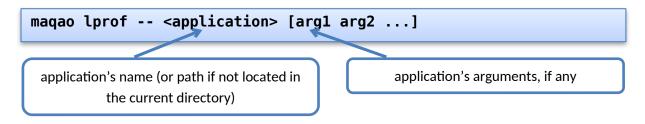

## 2.2 Parallel Run Command (version 2.5+)

Interactive runs: Interactive runs:

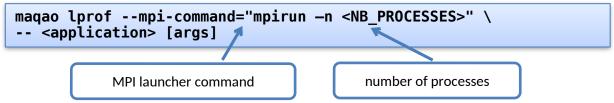

Runs with launch script (typically to submit a job) since version 2.20:

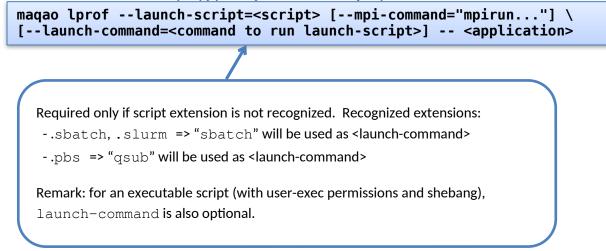

Older versions (2.5 to 2.19): use --batch-script and --batch-command

In jobscript, application executable and its arguments have to be replaced by **<run command>**.

```
$ cat jobscript.sh
...
mpirun -n 4 <run_command> # instead of mpirun -n 4
<application> [args]
# <mpi_command> <run_command> # if mpi-command used
```

Since 2.12.0, you can (and must) inform Lprof about the maximum number of processes per node (if greater than 1), allowing it to set correct internal settings: --maximum-processes-per-node

Starting from 2.14.5, it is autodetected when missing but it is still recommended to set **--maximum-processes-per-node** if known and > 1.

#### 2.3 Kernel samples exclusion

Since 2.12.0, kernel samples are not collected by default (recent Linux distributions do not allow this by default). To collect them:

 If sysctl kernel.perf\_event\_paranoid returns 2 or more, this step must be performed first:

```
$ sudo sysctl -w kernel.perf_event_paranoid=1
# lost after reboot
$ sudo sh -c 'echo kernel.perf_event_paranoid=1 >>
/etc/sysctl.d/local.conf
# persists after reboot
```

• If sysctl kernel.perf\_event\_paranoid returns 1 or less:

```
$ maqao lprof -include-kernel ...
```

## **2.4 Options (collect step)**

To list all options along with their descriptions:

maqao lprof --help

Options in gold color can be used to mitigate sampling overhead.

Options in light red can be used to override default behavior and workaround profiling issues.

| Main options (collect step) |                                                                                                    |                                                                |  |  |
|-----------------------------|----------------------------------------------------------------------------------------------------|----------------------------------------------------------------|--|--|
| Name                        | Short Description                                                                                                    | Values                                                         |  |  |
| include-<br>kernel          | No effect with the 'no-<br>perf' engine. Count<br>kernel samples<br>(requires perf-event-<br>paranoid level 1 or<br>less)                | (no value)                                                     |  |  |
| -mc/mpi-<br>command=        | Specify command for<br>interactive MPI run or<br>replacement value for<br><mpi_command> in job<br/>script</mpi_command>                  | Ex:"mpirun -n 4"                                               |  |  |
| -bs/batch-<br>script=       | Jobscript to submit to job scheduler                                                                                                    | Path to jobscript (string)                                     |  |  |
| -bc/batch-<br>command=      | Command used to<br>submit jobs, required if<br>jobscript extension is<br>not recognized.<br>Currently<br>recognized: .sbatch<br>and .pbs | Ex: "sbatch"                                                   |  |  |
| stdin-path                  | Defines a file for redirection to stdin.                                                                                                 | path to a stdin-redirection file                               |  |  |
| sampling-<br>rate=          | Number of collected samples per second                                                                                                   | <ul> <li>highest (2000 Hz, btm=off<br/>recommended)</li> </ul> |  |  |

# MAQAO Tutorial series: LProf 5

|       |                                                                                                    | <ul> <li>high (1000 Hz, avoid<br/>btm=stack)</li> <li>medium (200 Hz, default)</li> <li>low (50 Hz)</li> <li>lowest (10 Hz)</li> </ul>                                                                                                    |
|-------|----------------------------------------------------------------------------------------------------|----------------------------------------------------------------------------------------------------|
| -ldi= | Scan debug<br>information into all or<br>specified (provided list)<br>library(ies) to get loops<br>details | on (all)   <b>off (default</b> ) or<br>r<br>list of libraries ('lib1, lib2, …')                                                                                                    |
| - ug= | Control ( <i>i.e.</i><br>pause/resume)<br>measurement via a<br>signal (Ctrl+Z) or via a<br>countdown       | on (CTRL+Z)   <b>off (default)</b><br>or a delay in seconds                                                                                                    |
| -btm= | Select backtraces<br>(callchains) collection<br>method                                                     | <ul> <li>fp (default, recompile<br/>application with -fno-omit-<br/>frame-pointer)</li> <li>stack (higher overhead but no<br/>need to recompile application)</li> <li>branch (not really callchains but<br/>branch history, HW-dependent)</li> <li>off (no callchains, lowest<br/>overhead)</li> </ul> |

| Advanced/other Options (collect step) |                                                                                                    |            |  |
|---------------------------------------|----------------------------------------------------------------------------------------------------|------------|--|
| Name                                  | Short Description                                                                                                    | Values     |  |
| use-OS-<br>timers                     | Use OS timers instead of<br>hardware events. Needed in<br>case of unavailable HW<br>counters or undetected<br>processor.<br>With autotuning features | (no value) |  |

| cpu-<br>clock-MHz                              | [perf-* engines] Override the<br>"cpu-clock" perf-event rate (in<br>MHz) measured by a calibration<br>loop.                                        | integer value                                                     |
|------------------------------------------------|----------------------------------------------------------------------------------------------------|-------------------------------------------------------------------|
| ref-<br>cycles-MHz                             | [perf-* engines] Override the<br>"ref-cycles" perf-event rate (in<br>MHz) measured by a calibration<br>loop.                                       | integer value                                                     |
| replace                                        | Overwrites an already existing<br>output directory (reuse it).<br>Remark: no effect on a not yet<br>existing directory.                            | (no value)                                                        |
| <pre>-tpp/ maximum- threads- per-process</pre> | [perf-high-ppn only] Maximum<br>number of concurrent threads<br>per process. Default is<br>OMP_NUM_THREADS. Used<br>to set buffers and files size. | integer value                                                     |
| ppn/<br>maximum-<br>processes-<br>per-node     | Since 2.12.0, mandatory when<br>usingmpi - command<br>Optional but recommended<br>starting from 2.14.5 if ppn > 1                                  | Ex on single node: lprof mpi-<br>command="mpirun -n 32"<br>ppn=32 |
| maximum-<br>buffer-<br>megabytes               | Allow to override Lprof memory<br>footprint (default is 50 MB per<br>CPU)                                                                          | Maximum amount per node<br>(Megabytes)                            |
| maximum-<br>tmpfiles-<br>megabytes             | Limit total temporary files size<br>to X Megabytes per node.<br>Default is 100 MB per CPU<br>(HW thread).                                          | Integer value                                                     |
| -e/evts                                        | Provide custom list of events to<br>sample<br>(CF maqaolist-events)                                                                                | evt1_name@sample_period, or<br>evt1_code@sample_period,           |
| cnt-evts                                       | [EXPERIMENTAL] Provide a<br>custom list of events (CF<br>maqaolist-events) to<br>profile (counting). Use only                                      | Ex: cnt-<br>evts=RAPL_ENERGY_CORES,UNC_M_<br>CAS_COUNT_IMC0.RD    |

|                              | dynamic PMU events (not<br>counted by the CPU cores<br>PMUs), which requires 0 or<br>negative paranoid level (sudo<br>sysctl -w kernel.<br>perf_event_paranoid=0).                                                                                                    |                  |
|------------------------------|----------------------------------------------------------------------------------------------------|------------------|
| -p/evts-<br>profiles         | Use ready-to-use lists of<br>events. Not yet supporting more<br>than one profile.                                                                                                    | string           |
| cnt-evts-<br>profiles        | [EXPERIMENTAL] Use ready-<br>to-use lists of events (counting).<br>Presently supported: ENERGY,<br>DRAM_READS and<br>DRAM_WRITES                                                                                                    | string           |
| cnt-<br>metrics              | [EXPERIMENTAL] Counting<br>metrics. Presently supported:<br>- ENERGY_{PKG,DRAM} (add<br>ENERGY into cnt-evts-profiles)<br>- DRAM_{READS,WRITES}<br>(add DRAM_{READS,WRITES}<br>into cnt-evts-profiles)                                                                                                    | string           |
| max-<br>callchain-<br>length | Maximum callchain length<br>(default: 20), useful to reduce<br>btm=stack overhead.                                                                                                    | Positive integer |
| stack-<br>size               | Size (in bytes) of stack to dump<br>on samples (default: 8192).<br>Using a smaller size (typically<br>4096) reduces profiling<br>overhead but may cut (or loose)<br>callchains. Using a bigger size<br>(typically 16384) increases<br>profiling overhead but should<br>guarantee minimal callchains<br>loss. | Positive integer |
| mmap-<br>pages               | Overrides autotuned number of mmap pages for ring buffer                                                                                                    | Positive integer |

|                               | payload.                                                                                                    |                                                                                                    |
|-------------------------------|----------------------------------------------------------------------------------------------------|----------------------------------------------------------------------------------------------------|
| collect-<br>calls-info        | Collects source file/line<br>information for callchain nodes<br>(calls). To display them, add<br>use-calls-info=on at display<br>step.                               | on (default)/off                                                                                                    |
| engine                        | Use another perf-events based sampling engine                                                                                                    | <ul> <li>perf-low-ppn (selected by default when perf-events are available with max 4 processes per node)</li> <li>perf-high-ppn (selected by default when perf-events are available with more than 4 processes per node)</li> <li>no-perf (selected by default when perf-events are not available)</li> </ul> |
| include-<br>sleep-time        | [no-perf only] Include sleep time<br>(walltime).                                                                                                    | (no value)                                                                                                    |
| keep-<br>external-<br>threads | [perf-high-ppn engine only]<br>Profile threads with a different<br>command line than the<br>monitored application.                                                   | on/off (default)                                                                                                    |
| keep-<br>indirect-<br>threads | [perf-high-ppn engine only]<br>Profile threads that are not<br>direct children of the monitored<br>application.                                                      | on (default)/off                                                                                                    |
| -cpu/cpu-<br>list             | Set CPU affinity for the target process. Ex: 0,2 to use CPU0 and CPU2.                                                                                               | comma-separated list of integers                                                                                                    |
| ignore-<br>signals            | [no-perf and perf-high-ppn<br>engines] Prevents signals from<br>being interpreted as termination<br>signals. Allows to adapt no-perf<br>and perf-high-ppn to various | comma-separated list of integers                                                                                                    |

|                           | runtimes. Remark: for ignored<br>signals also specified in set-<br>exit-signals or set-abort-signals,<br>evaluation order is set-abort-<br>signals, set-exit-signals and<br>then ignore-signals.                                                                                                    |                                           |
|---------------------------|----------------------------------------------------------------------------------------------------|-------------------------------------------|
| set-exit-<br>signals      | [no-perf and perf-high-ppn<br>engines] Interpret signals as<br>normal application exit. Allows<br>to adapt no-perf and perf-high-<br>ppn engines to various<br>runtimes. Remark: for exit<br>signals also specified in ignore-<br>signals or set-abort-signals,<br>evaluation order is set-abort-<br>signals, set-exit-signals and<br>then ignore-signals. | comma-separated list of integers          |
| set-<br>abort-<br>signals | [no-perf and perf-high-ppn<br>engines] Interpret signals as<br>abnormal application exit.<br>Allows to adapt no-perf and<br>perf-high-ppn engines to<br>various runtimes. Remark: for<br>abort signals also specified in<br>ignore-signals or set-exit-<br>signals, evaluation order is set-<br>abort-signals, set-exit-signals<br>and then ignore-signals |                                           |
| legacy-<br>maps           | [ADVANCED] Use only if<br>unknown functions coverage is<br>high for executable or libraries.<br>Collect maps via legacy method<br>(out of perf-events) after<br><legacy-maps> milliseconds<br/>and fallback to them in case of<br/>unresolved addresses.</legacy-maps>                                                                                     | Positive integer (number of milliseconds) |
| maximum-                  | [ADVANCED] [perf-low-ppn and                                                                                                    | Positive integer (number of               |

| CPU-time-<br>intervals | perf-high-ppn engines]<br>Maximum number of per-thread<br>CPU-time intervals. Allows to<br>trace when and where (CPU)<br>threads was running, and | intervals) |
|------------------------|----------------------------------------------------------------------------------------------------|------------|
|                        | display them by adding -<br>verbose at display step.                                                                                              |            |

#### **2.5** Collect step hints

In case of multiple application processes (typically MPI ranks), use collectcalls-info=off to limit LProf memory footprint when dumping to disk source file/line for each call listed in callchains.

# **3** Display

The two common display modes are text (default) and HTML.

## 3.1 Concepts

LProf relates *code regions* contributions to *system-levels*. User must then specify which code regions he is interested in and at which system level/granularity.

## 3.1.1 Code regions (hotspots)

From bigger to smaller:

- Application: set of modules
- Module: set of functions
- Function: set of loops
- Loop: set of blocks
- Block: basic block (compilation concept)

### 3.1.2 System levels

From bigger to smaller:

- Cluster: set of nodes (machines)
- Node: set of (system) processes
- Process: set of (system) threads
- Thread

#### **3.2 Text Output**

#### 3.2.1 Functions Hotspots

To display summary view (at cluster level):

| <pre>maqao lprof -df xp=<experiment_directory></experiment_directory></pre> |                                                                                                    |                                        |                                                                   |                                                                                                    |                                        |                                        |                                          |
|-----------------------------------------------------------------------------|----------------------------------------------------------------------------------------------------|----------------------------------------|-------------------------------------------------------------------|----------------------------------------------------------------------------------------------------|----------------------------------------|----------------------------------------|------------------------------------------|
| hotspots' lev                                                               | el: functions                                                                                                    | experin                                | experiment directory (name or path) containing<br>data to display |                                                                                                    |                                        |                                        |                                          |
| ######################################                                      | ######################################                                                                                             | ###################################### | Coverage (%)                                                      | IIIIIIIIIIIIIIIIIIIIIIIIIIIIIIIIIIIIII                                                                                              | ###################################### | ###################################### | #########<br>me (s) #                    |
| ######################################                                      | HHANNHHANNHHANNHHANNHHANN<br>  bt-mz.A.4<br>  bt-mz.A.4<br>  bt-mz.A.4<br>  bt-mz.A.4<br>  bt-mz.A.4<br>  bt-mz.A.4<br>  bt-mz.A.4 | ###################################### | <pre>####################################</pre>                   | HHHHHHHHHHHHHHHHHHHHHHH<br>  1.98 [12705]<br>  1.14 [12693]<br>  1.12 [12699]<br>  1.02 [12693]<br>  0.84 [12706]<br>  0.98 [12698] | ###################################### | ###################################### | ##########<br>#<br>#<br>#<br>#<br>#<br># |

Figure 1 - LProf Output: Summary View (Functions)

To display view for a lower system level, use -dn (resp. dp, dt) for node (resp. process, thread). For instance, to display thread view:

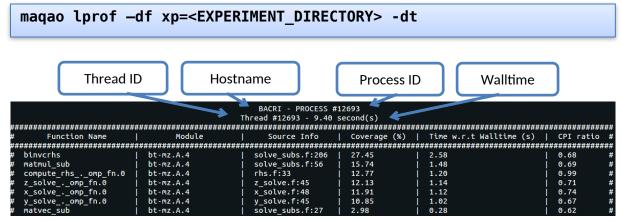

Figure 2 - LProf Output: Thread View (Functions)

#### **3.2.2 Loops Hotspots**

To display summary view (at cluster level):

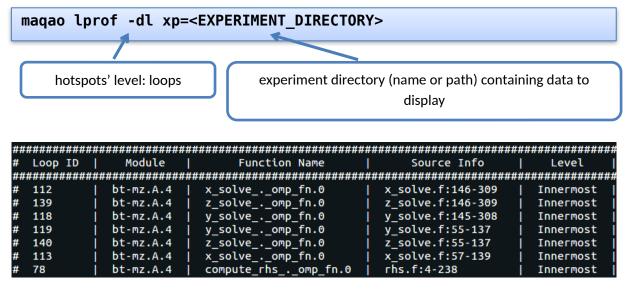

Figure 3 – LProf Output: Summary View (Loops)

The above figure is truncated. In the actual output, four more columns are available on the right (same as functions mode):

# Coverage (%), Time Min (s), Time Max (s) and Time w.r.t Walltime (s).

As for functions, use -dn/dp/dt to select a lower system level. For instance, to display thread view:

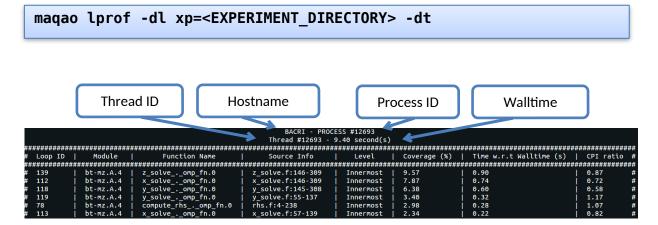

Figure 4 - LProf Output: Thread View (Loops)

|                                             | Basic Options (display step)                                                                                                    |                                                                  |  |  |
|---------------------------------------------|----------------------------------------------------------------------------------------------------|------------------------------------------------------------------|--|--|
| Name                                        | Short Description                                                                                                    | Values                                                           |  |  |
| -df/-dl                                     | Display functions/loops                                                                                                    | (no value)                                                       |  |  |
| -db                                         | Display basic blocks (for finer granularity than loops)                                                                                                    | (no value)                                                       |  |  |
| -dn                                         | Display per-node profiles (instead of cluster by default)                                                                                                    | (no value)                                                       |  |  |
| -dp                                         | Display per-process profiles (instead of cluster by default)                                                                                                    | (no value)                                                       |  |  |
| -dt                                         | Display per-thread profiles (instead of cluster by default)                                                                                                    | (no value)                                                       |  |  |
| -lec/<br>libraries-<br>extra-<br>categories | Consider specified libraries as extra categories                                                                                                    | libraries names as given by 'ldd<br><application>'</application> |  |  |
| -of/<br>output-<br>format                   | Output results in a file of the<br>given format (default if omitted:<br>console output)                                                                                                    | html or csv                                                      |  |  |
| -cc/<br>callchain                           | <ul> <li>Specify objects for callchains analysis:</li> <li>exe: display the callchain (if available) for each function with a scope limited to the application.</li> <li>lib: extend the callchain scope to external libraries function calls.</li> <li>all: display the callchain with no limited scope (application + libraries + system calls).</li> </ul> | exe, lib, all or off                                             |  |  |

# 3.3 Display Options

|                                  | <ul> <li>off: disable callchains<br/>analysis. Some<br/>OpenMP/MPI<br/>functions/loops will no<br/>more be correctly<br/>categorized. Use this only<br/>when display takes too<br/>much time/memory.</li> </ul> |                           |
|----------------------------------|----------------------------------------------------------------------------------------------------|---------------------------|
| -ct/<br>cumulative<br>-threshold | Display the top loops/functions<br>up to a given cumulated<br>coverage (e.g: ct=50).                                                                                                    | integer between 0 and 100 |

# 3.4 HTML Output

## 3.4.1 Generation of HTML results

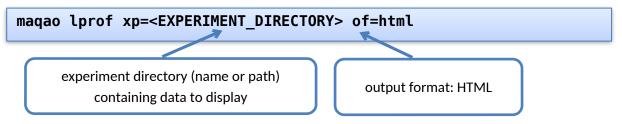

This command generates an 'index.html' file into the *<EXPERIMENT\_PATH>/html/* directory. Open this file into a web browser to see the results.

#### **3.4.2 Interpretation of the Results**

Refer to the Oneview tutorial: https://maqao.org/documentation/MAQAO.Tutorial.ONEVIEW.pdf